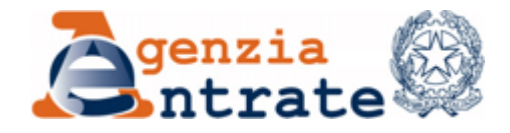

### **La Fatturazione Elettronica in Italia**

**Regole tecniche e servizi messi a disposizione dall'Agenzia delle entrate** 

#### • **COME SI TRASMETTE LA FE AL SDI**

- con **Posta Elettronica Certificata** (PEC) al primo invio *sdi01@pec.fatturapa.it*
- **procedura web** (portale F&C) o **App** messi a disposizione dall'**Agenzia delle entrate**
- sistema di coop. applic. su Internet con servizio esposto tramite modello "**web service**"
- sistema di trasmissione dati tra terminali remoti basato su **protocollo FTP**

Il canale di trasmissione attraverso cui inviare la FE a SdI non deve essere necessariamente la del cedente/prestatore: quest'ultimo può inviare la sua FE utilizzando il canale (PEC, web service, FTP) di un soggetto terzo.

Proprio per garantire tale flessibilità, il **SdI non controlla che il canale da cui riceve la FE è associato alla PIVA del cedente/prestatore**.

Per attivare con SdI un canale di comunicazione «web service» o «FTP» è necessario un preventivo processo di "accreditamento" descritto nelle specifiche tecniche. Una volta *costruito* il canale, allo stesso viene assegnato dal SdI un codice di 7 cifre ("Codice Destinatario"). Il canale costruito con SdI può essere usato sia per trasmettere che per ricevere le FE. Per ogni file FE (singola fattura o lotto fatture) ricevuto da SdI il trasmittente riceve riscontro.

#### • **QUALI CONTROLLI ESEGUE IL SDI SULLA FE**

- $\checkmark$  verifica che siano compilati almeno i campi relativi ai dati obbligatori ex art. 21 (fattura ordinaria) ovvero 21bis (fattura semplificata) del d.P.R. n. 633/72
- $\checkmark$  verifica che sia compilato il campo «Codice Destinatario», in base al quale il SdI può comprendere dove recapitare la FE
- $\checkmark$  verifica che i valori della PIVA del cedente/prestatore e della PIVA o del CF del cessionario/committente siano presenti in Anagrafe Tributaria
- $\checkmark$  verifica che ci sia coerenza tra i valori dell'imponibile, dell'aliquota e dell'IVA

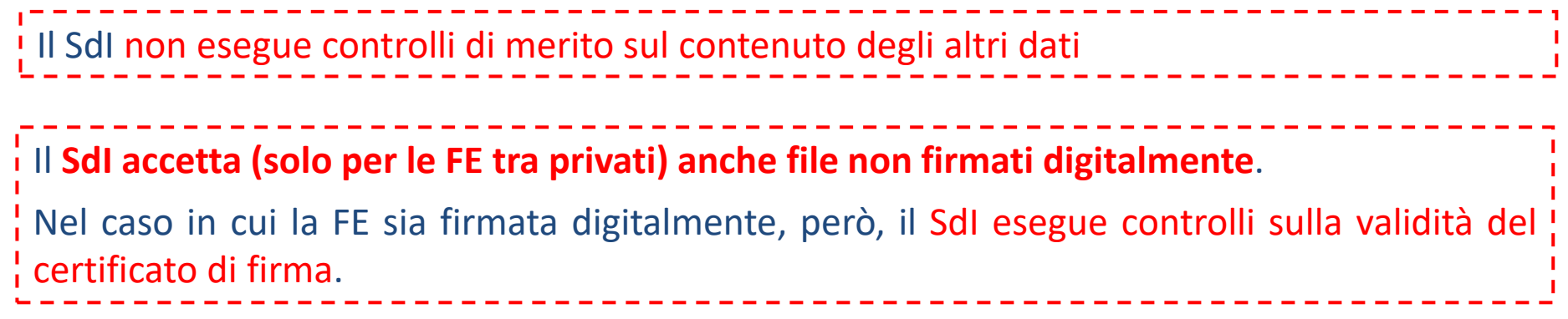

#### • **IN QUALI CASI IL SDI** *SCARTA* **LA FE**

- $\checkmark$  nel caso in cui non siano compilati tutti i campi relativi ai dati obbligatori ex art. 21 (fattura ordinaria) ovvero 21bis (fattura semplificata) del d.P.R. n. 633/72
- $\checkmark$  nel caso in cui non sia compilato il campo «Codice Destinatario» ovvero il campo sia compilato con un codice inesistente
- nel caso in cui i valori della PIVA del cedente/prestatore e della PIVA o del CF del cessionario/committente siano inesistenti
- $\checkmark$  nel caso in cui ci sia incoerenza tra i valori dell'imponibile, dell'aliquota e dell'IVA
- $\checkmark$  nel caso in cui la FE sia firmata digitalmente e il certificato di firma non è valido

LA FATTURA ELETTRONICA **SCARTATA DAL SDI** SI CONSIDERA «**NON EMESSA**»

#### • **COME SI RICEVE LA FE DAL SDI**

- sulla **Posta Elettronica Certificata** (PEC)
- sul canale "**web service**" *costruito* preventivamente con SdI
- sul canale "**FTP**" *costruito* preventivamente con SdI

Per consentire a SdI di recapitare la FE è necessario che nel file il cedente/prestatore abbia compilato l'*indirizzo telematico* comunicatogli dal cessionario/committente.

L'indirizzo telematico può essere:

- un «Codice Destinatario» di 7 cifre che identifica un canale web service o FTP attivo con SdI
- un «Codice Destinatario» di «0000000» + un indirizzo PEC («PEC Destinatario»)

 solo un «Codice Destinatario» di «0000000» nel caso in cui il cessionario/committente non comunichi al cedente/prestatore un indirizzo telematico ovvero nel caso in cui il cessionario/committente sia un consumatore finale, un operatore che rientra nel regime di vantaggio o forfettario o agevolato dell'agricoltura (VA < 7.000 euro anno).

Nel caso di compilazione solo del campo «Codice Destinatario» con «0000000», il SdI – non potendo consegnare ad un preciso indirizzo (telematico) – mette a disposizione la FE (che ha superato i controlli) nell'area riservata di consultazione del portale «Fatture e Corrispettivi» del cessionario/committente.

#### • **COME SI RICEVE LA FE DAL SDI**

- sulla **Posta Elettronica Certificata** (PEC)
- sul canale "**web service**" *costruito* preventivamente con SdI
- sul canale "**FTP**" *costruito* preventivamente con SdI

L'indirizzo telematico e, quindi, il canale di ricezione attraverso cui il SdI consegna (dopo la l'effettuazione dei controlli) la FE non devono essere necessariamente del cedente/prestatore: quest'ultimo può ricevere la sua FE utilizzando il canale (PEC, web service, FTP) di un soggetto terzo.

Proprio per garantire tale flessibilità, il **SdI non controlla che il canale a cui consegnare la FE è associato alla PIVA del cessionario/committente**.

Tale controllo viene effettuato da SdI **solo quando il cessionario/committente abbia registrato preventivamente, nella sua area riservata F&C, un indirizzo telematico** («Codice Destinatario» o «PEC») **sul quale ricevere di default tutte le sue FE**, abbinandolo alla sua PIVA. In tal caso, qualsiasi codice destinatario di 7 cifre e PEC siano stati inseriti nella FE, da parte del cedente/prestatore, il SdI recapiterà il file sempre all'indirizzo registrato a sistema.

L'AE non è responsabile per ogni errata compilazione da parte del cedente/prestatore dell'indirizzo telematico riportato nel file della fattura elettronica

#### • **COME SI RICEVE LA FE DAL SDI**

- sulla **Posta Elettronica Certificata** (PEC)
- sul canale "**web service**" *costruito* preventivamente con SdI
- sul canale "**FTP**" *costruito* preventivamente con SdI

**In tutti i casi in cui è compilato solo il campo «Codice Destinatario» con il valore «0000000», il cedente/prestatore è tenuto a comunicare al cessionario/committente che la FE è messa a disposizione nella sua area riservata del portale F&C** (anche consegnando copia analogica o elettronica della fattura).

**Nel caso in cui il cessionario/committente sia un consumatore finale o un operatore in regime di vantaggio, forfettario o agricolo (minimo), il cedente/prestatore è tenuto anche a consegnare al cliente una copia analogica o elettronica (es. pdf) della FE, salvo che quest'ultimo non la rifiuti**.

Anche in tutti i casi in cui, pur avendo compilato correttamente il campo «Codice i Destinatario» con il valore di 7 cifre (ovvero «0000000» + PEC), il SdI non riesce a consegnare la FE perché il canale di ricezione del cessionario/committente non funziona (es. PEC piena, web service non attivo ecc.), il file della FE viene messo a disposizione nell'area riservata F&C del cessionario/committente. Anche in questo caso il cedente/prestatore è tenuto ad avvisare il cliente (anche consegnando copia analogica o elettronica della fattura).

#### • **COME SI RICEVE LA FE DAL SDI**

- sulla **Posta Elettronica Certificata** (PEC)
- sul canale "**web service**" *costruito* preventivamente con SdI
- sul canale "**FTP**" *costruito* preventivamente con SdI

In tutti i casi **in cui i controlli sono positivi e il SdI riesce a consegnare** ad un indirizzo telematico la FE, viene inviata - **al soggetto che ha trasmesso il file** - una **«ricevuta di consegna».**

In tutti i casi in cui **in cui i controlli sono positivi e il SdI non riesce a consegnare** ad un indirizzo telematico la FE, viene inviata – **al soggetto che ha trasmesso il file** – una **«ricevuta di impossibilità di recapito».**

In tutti i casi **in cui i controlli non sono positivi**, viene inviata - **al soggetto che ha trasmesso il file** - una **«ricevuta di scarto».**

Per consegnare le ricevute di consegna, impossibilità di recapito ovvero di scarto, il SdI usa il la canale telematico (PEC oppure web service oppure FTP oppure portale F&C) attraverso cui ha ricevuto il file della FE.

Se il canale (nei casi di PEC, web service o FTP) non è attivo (es. PEC piena), il SdI tenta la consegna della ricevuta per 3 giorni: alla fine dei tentativi, **la ricevuta viene sempre messa a disposizione nell'area monitoraggio del portale F&C**.

#### • **DATA DI EMISSIONE**

- è la **data riportata nella fattura**
- da tale data scattano i termini di **esigibilità dell'IVA**
- $\checkmark$  tale data ha valore solo se il cedente/prestatore ha ottenuto una ricevuta di consegna ovvero di impossibilità di recapito della FE
- si ricorda che **in caso di «ricevuta di scarto» la fattura non è emessa**

### • **DATA DI RICEZIONE**

- è la **data in cui SdI consegna la FE al soggetto che ha trasmesso il file della fattura**
- $\checkmark$  nei soli casi in cui il cessionario/committente sia un consumatore finale, un operatore in regime di vantaggio, forfettario o agricolo (minimo), è la data di **messa a disposizione del file della fattura nell'area riservata F&C**
- $\checkmark$  nel caso in cui il cessionario/committente sia un operatore IVA non in regime di vantaggio, forfettario o agricolo (minimo), il SdI non è riuscito a consegnare la FE e l'ha messa a disposizione nell'area riservata F&C, è la data di **presa visione del file da parte del cessionario/committente**
- da tale data scattano i termini di **detraibilità dell'IVA**

**Per ogni file elaborato il SdI calcola un codice alfanumerico che caratterizza univocamente il documento (hash), riportandolo all'interno delle ricevute** 

#### • **INVIO NOTE DI VARIAZIONE**

- $\checkmark$  valgono le stesse regole di generazione, trasmissione e ricezione delle FE
- occorre indicare nel file xml il «tipo documento» nota di debito o nota di credito

#### • **INVIO AUTOFATTURA (ART. 6, CO.8, DLGS 471/97)**

- $\checkmark$  valgono le stesse regole di generazione, trasmissione e ricezione delle FE
- $\checkmark$  la FE sarà generata e trasmessa (al proprio indirizzo telematico) dal cessionario/committente
- non occorrerà più consegnare copia dell'autofattura presso l'Ufficio
- copia della FE sarà messa a disposizione nell'area riservata del portale F&C del cedente/prestatore

**Le richieste di variazione e ogni altra comunicazione tra cliente e fornitore non sono veicolate da SdI**

#### • **INTERMEDIARI**

- possono **trasmettere e/o ricevere**, attraverso i propri canali telematici, **le FE per conto dell'operatore** (tutti gli intermediari)
- possono **consultare ed acquisire**, per conto degli operatori, **gli originali ovvero i duplicati delle FE all'interno del portale F&C** (solo gli intermediari ex art. 3, comma 3, del d.P.R. n. 322/98)
- possono **consultare ed acquisire**, per conto degli operatori, le **ricevute di consegna, impossibilità di recapito ovvero di scarto delle FE all'interno del portale F&C** (tutti gli intermediari)

Per **consultare ed acquisire le FE** dal portale F&C (servizio di «**consultazione**»), occorre una **delega espressa effettuata dal cliente online o in Ufficio**

Per consultare ed acquisire le ricevute di consegna, impossibilità di recapito ovvero di scarto ! dal portale F&C, occorre avere una delega espressa effettuata dal cliente ovvero occorre che !  $\frac{1}{1}$ il codice fiscale dell'intermediario sia riportato nella sezione «Dati Trasmissione» del file xml  $\frac{1}{2}$ della FE 

Gli intermediari possono utilizzare i servizi esposti nell'area riservata dal portale F&C del ! cliente previa delega espressa effettuata dal cliente (online o in Ufficio)

#### • **SERVIZI OFFERTI DALL'AGENZIA DELLE ENTRATE**

- un **software installabile su PC** per la **predisposizione** della fattura elettronica
- una **procedura web** e un'**App** per la **predisposizione e trasmissione** al SdI della fattura elettronica
- un servizio web di **generazione di un codice a barre bidimensionale** (**QR-Code**), utile per l'acquisizione automatica delle informazioni anagrafiche IVA del cessionario/committente e del relativo "indirizzo telematico"
- un servizio web di **registrazione** mediante il quale il cessionario/committente può indicare al SdI **il canale e "l'indirizzo telematico" preferito per la ricezione dei file**
- un servizio web di **ricerca, consultazione e acquisizione** delle fatture elettroniche emesse e ricevute attraverso il SdI (i file delle fatture elettroniche correttamente trasmesse al SdI sono disponibili nella citata area riservata sino al 31 dicembre dell'anno successivo a quello di ricezione da parte del SdI)

 Un servizio web gratuito per la **conservazione elettronica** di **tutte le fatture emesse e ricevute tramite SdI**. Il servizio sarà utilizzabile previa sottoscrizione online di un accordo di servizio a seguito del quale le fatture elettroniche transitate da SdI verranno automaticamente portate in conservazione con **piena valenza fiscale e civilistica** (nel rispetto delle disposizioni del d.p.c.m. 3.12.13 del CAD)

Tutti i servizi sono raggiungibili nell'area riservata dal portale F&C del cliente (sito [www.agenziaentrate.gov.it](http://www.agenziaentrate.gov.it/)). i Il software «stand alone» per la predisposizione della FE è scaricabile senza necessità di accedere all'area i riservata. Il QR-Code è generabile anche dal cassetto fiscale (sezione «Dati Anagrafici»)

### **PORTALE** *FATTURE E CORRISPETTVI CONSERVARE LA FE (ACCORDO DI SERVIZIO)*

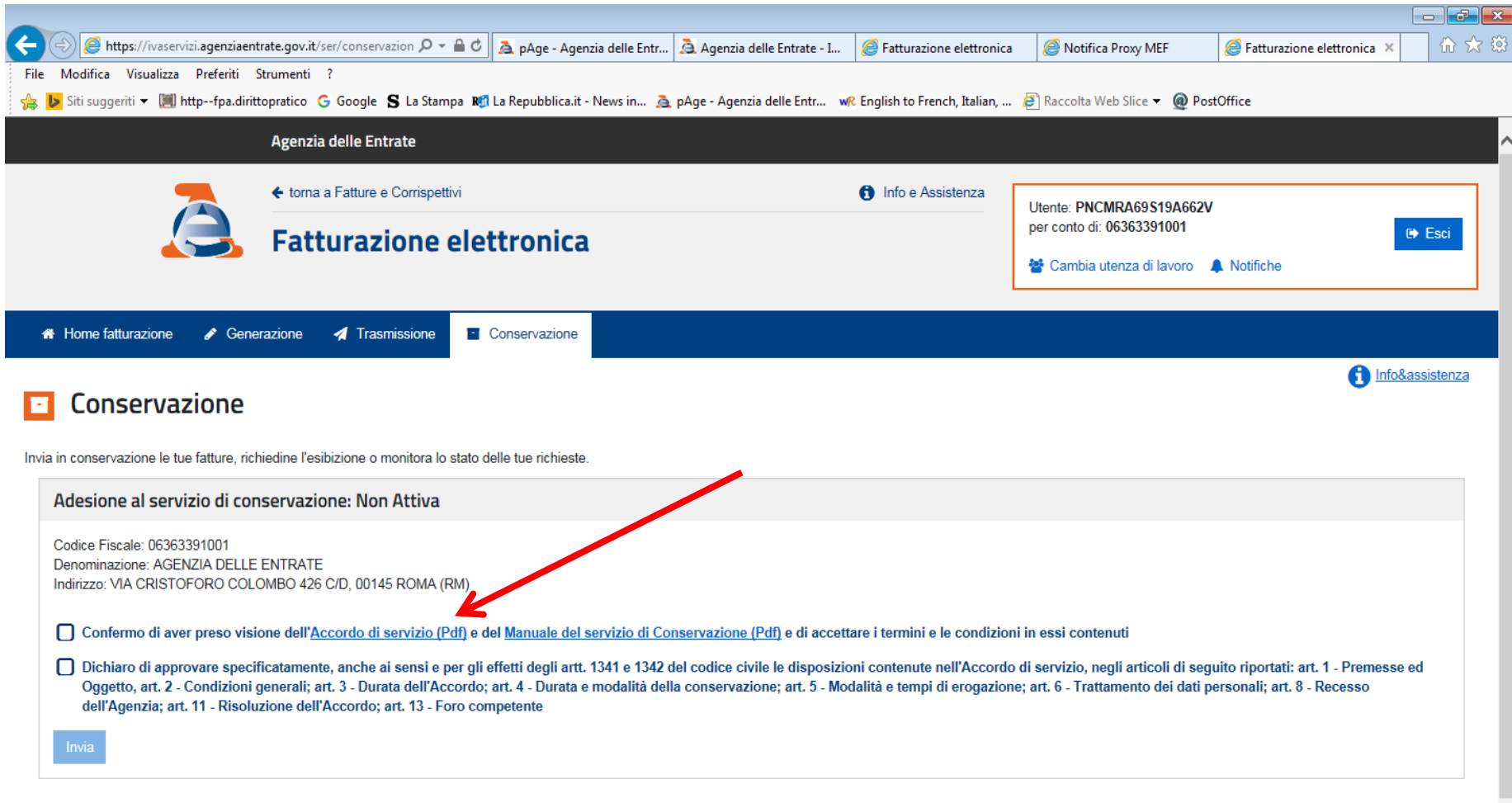

### **PORTALE** *FATTURE E CORRISPETTVI CONSERVARE LA FE (ACCORDO DI SERVIZIO)*

**Dalla data di adesione al servizio**, sono **AUTOMATICAMENTE portate in conservazione** tutte le **fatture** (e le note di variazione) **trasmesse e ricevute dal SdI in data successiva a quella di adesione del servizio**.

Inoltre **è possibile portare in conservazione mediante UPLOAD del singolo documento**, le **fatture** (e le note di variazione) **emesse e ricevute in data precedente a quella di adesione** del servizio, purché le stesse rispettino i **requisiti del provvedimento del 30.04.18 (XML)**.

Il servizio è valido **sia per le fatture elettroniche tra privati che per le fatture elettroniche verso la PA**.

Le **fatture** (e le note di variazione) per le quali il SdI ha emesso una **ricevuta di scarto**, **non sono portate in conservazione**.

**Per dettagli si consiglia la lettura attenda della**  *Convenzione al servizio di conservazione* **scaricabile dal portale F&C nella sezione «Conservazione»**

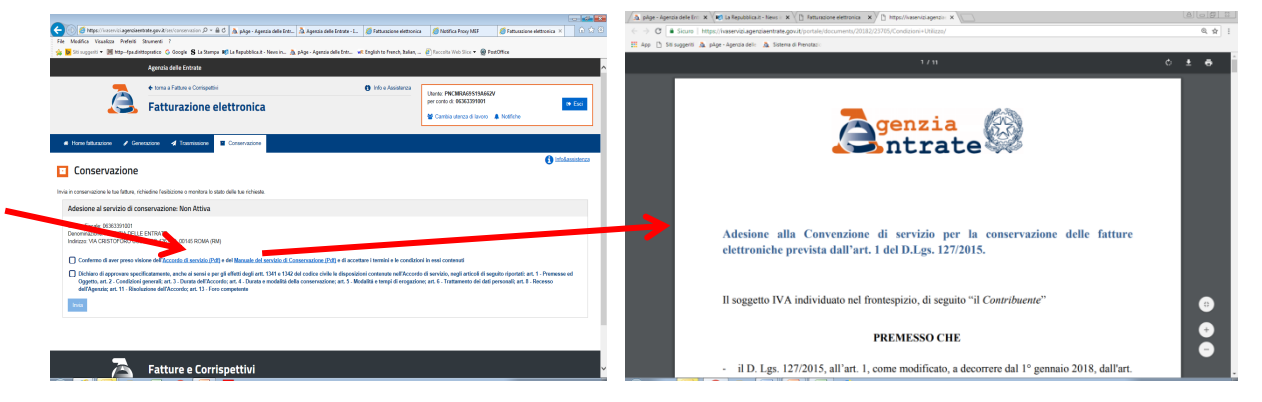